# Splitting Long Sequences of Letters (DNA, RNA, Proteins, Etc.)<sup>∗</sup>

#### Boris Veytsman

2006/08/07, v0.1

#### Abstract

Sometimes one needs to typeset long sentences of letters, which should not have spaces between them (like letters in words), but could be split between lines at any point, and without a hyphenation character. This package provides a command for such sequences.

## Contents

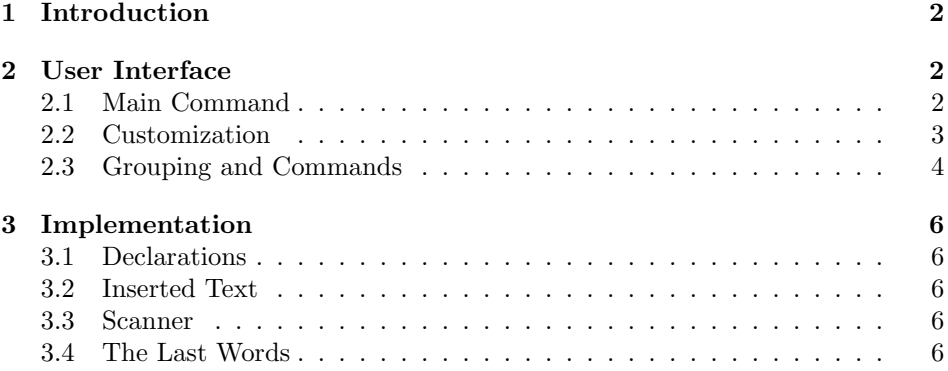

<sup>∗</sup> c Boris Veytsman, 2006

## 1 Introduction

At a recent PracticalT<sub>EX</sub> conference (PracticalT<sub>EX</sub>-2006, Rutgers, New Jersey, USA, http://www.tug.org/practicaltex2006) Klaus Höppner asked, how one typesets long sequences like the ones related to DNA code. Usually there is no space between letters, but a sequence could be split at any point and continued on the next line. The audience suggested several solutions to this problem. One solution, for example, was to define a new language, where hyphenation is possible at any point, and hyphenation character is empty. However, this would require regeneration of all T<sub>EX</sub> formats, which might be not practical or even not possible. Another solution, suggested, if my memory is right, by Peter Flynn, was to scan the sequence and insert a breaking point after each letter. This later approach is implemented in this package.

### 2 User Interface

#### 2.1 Main Command

\seqsplit The main (and actually the only) command in this package is \seqsplit. Its usage is very simple, for example to typeset the gene HBB, related to sickle cell anaemia (actually, the corresponding mRNA Reference Sequence), we use the following:

#### \seqsplit{%

```
acatttgcttctgacacaactgtgttcactagcaacctcaaacagacaccatggtgcatc%
tgactcctgaggagaagtctgccgttactgccctgtggggcaaggtgaacgtggatgaag%
ttggtggtgaggccctgggcaggctgctggtggtctacccttggacccagaggttctttg%
agtcctttggggatctgtccactcctgatgctgttatgggcaaccctaaggtgaaggctc%
atggcaagaaagtgctcggtgcctttagtgatggcctggctcacctggacaacctcaagg%
gcacctttgccacactgagtgagctgcactgtgacaagctgcacgtggatcctgagaact%
tcaggctcctgggcaacgtgctggtctgtgtgctggcccatcactttggcaaagaattca%
ccccaccagtgcaggctgcctatcagaaagtggtggctggtgtggctaatgccctggccc%
acaagtatcactaagctcgctttcttgctgtccaatttctattaaaggttcctttgttcc%
ctaagtccaactactaaactgggggatattatgaagggccttgagcatctggattctgcc%
taataaaaaacatttattttcattgc}.
```
#### which produces

 $\alpha$ catttg $\text{ctctg}$ acac $\text{ca}$ actgtgttcactagcaacctcaaacagacaccatggtgcatctgactcc tgaggagaagtctgccgttactgccctgtggggcaaggtgaacgtggatgaagttggtggtgagg ccctgggcaggctgctggtggtctacccttggacccagaggttctttgagtcctttggggatctgtc cactcctgatgctgttatgggcaaccctaaggtgaaggctcatggcaagaaagtgctcggtgcctt tagtgatggcctggctcacctggacaacctcaagggcacctttgccacactgagtgagctgcactg  $t$ gacaagc $t$ g $c$ acg $t$ gga $t$ c $ct$ gagaac $t$ tcagg $c$ c $t$ gg $c$ aacg $t$ g $t$ c $t$ gt $t$ gt $t$ g $t$ g $c$ tgg $c$ ccatcactttggcaaagaattcaccccaccagtgcaggctgcctatcagaaagtggtggctggtgt  $g$ gctaatg $c$ c $c$ tg $c$ c $c$ a $ca$ a $g$ tat $ca$ c $a$ a $g$ ctc $g$ c $t$ tt $c$ tt $g$ c $t$ g $t$ c $ca$ att $t$ c $t$ a $ta$ tta $a$ aaggt $t$ cctttgttccctaagtccaactactaaactgggggatattatgaagggccttgagcatctggattct gcctaataaaaaacatttattttcattgc.

Note that the breaking points in the code (commented out by  $\%$ ) have nothing to do with the breaking points in the typeset sequence and are introduced only for readability of the code.

The corresponding protein sequence  $(\beta$ -globulin) is shorter:

```
\seqsplit{%
```

```
mvhltpeeksavtalwgkvnvdevggealgrllvvypwtqrffesfgdlstpdavmgnpk%
vkahgkkvlgafsdglahldnlkgtfatlselhcdklhvdpenfrllgnvlvcvlahhfg%
keftppvqaayqkvvagvanalahkyh}.
```
mvhltpeeksavtalwgkvnvdevggealgrllvvypwtqrffesfgdlstpdavmgnpkvka hgkkvlgafsdglahldnlkgtfatlselhcdklhvdpenfrllgnvlvcvlahhfgkeftppvqaa yqkvvagvanalahkyh.

The command works in math mode as well:

```
\pi = \searrow3.
1415926535 8979323846 2643383279 5028841971 6939937510
5820974944 5923078164 0628620899 8628034825 3421170679
8214808651 3282306647 0938446095 5058223172 5359408128
4811174502 8410270193 8521105559 6446229489 5493038196
4428810975 6659334461 2847564823 3786783165 2712019091
4564856692 3460348610 4543266482 1339360726 0249141273
7245870066 0631558817 4881520920 9628292540 9171536436
7892590360 0113305305 4882046652 1384146951 9415116094
3305727036 5759591953 0921861173 8193261179 3105118548
0744623799 6274956735 1885752724 8912279381 8301194912
9833673362 4406566430 8602139494 6395224737 1907021798
6094370277 0539217176 2931767523 8467481846 7669405132
0005681271 4526356082 7785771342 7577896091 7363717872
1468440901 2249534301 4654958537 1050792279 6892589235}
\ldots$
```
 $\pi = 3.1415926535897932384626433832795028841971693993751058209$ 7494459230781640628620899862803482534211706798214808651328230 6647093844609550582231725359408128481117450284102701938521105 5596446229489549303819644288109756659334461284756482337867831 6527120190914564856692346034861045432664821339360726024914127 3724587006606315588174881520920962829254091715364367892590360 0113305305488204665213841469519415116094330572703657595919530 9218611738193261179310511854807446237996274956735188575272489 1227938183011949129833673362440656643086021394946395224737190 7021798609437027705392171762931767523846748184676694051320005 6812714526356082778577134275778960917363717872146844090122495 34301465495853710507922796892589235 . . .

#### 2.2 Customization

\seqinsert The command \seqsplit can be customized by redefining the command \seqinsert, which is the macro that is inserted between the letters of the sequence. By default it is defined as \allowbreak in math mode and \hspace{0pt plus 0.02em} in text mode: a slightly stretchable glue of zero length. This definition gives TFX a chance to justify the lines. However, there might be other definitions. For example, if we want hyphens at the breakpoints in text mode, we can use:

```
\renewcommand{\seqinsert}{\ifmmode\allowbreak\else\-\fi}
```
which produces for the  $\beta$ -globulin protein from the previous section the following:

mvhltpeeksavtalwgkvnvdevggealgrllvvypwtqrffesfgdlstpdavmgnpkvkahgkkvlgafsdglahldnlkgtfatlselhcdklhvdpenfrllgnvlvcvlahhfgkeftppvqaayqkvvagvanalahkyh.

Another redefinition,

 $\rm{cls}$  \renewcommand{\seqinsert}{\ifmmode\allowbreak\else{} \fi},

produces an output with spaces between letters. Note that there is no space between the last letter and the dot: the package takes care of this:

m v h l t p e e k s a v t a l w g k v n v d e v g g e a l g r l l v v y p w t q r f f e s f g d l s t p d a v m g n p k v k a h g k k v l g a f s d g l a h l d n l k g t f a t l s e l h c d k l h v d p e n f r l l g n v l v c v l a h h f g k e f t p p v q a a y q k v v a g v a n a l a h k y h.

#### 2.3 Grouping and Commands

The command \seqsplit does not insert breakpoints between the letters inside braces  $\{\ldots\}$ . Compare the typesetting of  $\beta$ -globulin in Section 2.1 and the following example:

```
\seqsplit{%
mvhltpeeksavtalwgkvnvdevggealgrllvvypwtqrffesfgdlstpdavmgnpk%
v{kahg}kkvlgafsdglahldnlkgtfatlselhcdklhvdpenfrllgnvlvcvlahhfg%
keftppvqaayqkvvagvanalahkyh}.
```
mvhltpeeksavtalwgkvnvdevggealgrllvvypwtqrffesfgdlstpdavmgnpkv kahgkkvlgafsdglahldnlkgtfatlselhcdklhvdpenfrllgnvlvcvlahhfgkeftppvq aayqkvvagvanalahkyh.

The braces around {kahg} prevented a splitting of this group. This effect can be used for typesetting special substrings inside sequences.

The way \seqsplit works interferes with formatting commands like \textit. Therefore the sequence {kahg} is not italicized in the following example:

```
\seqsplit{%
mvhltpeeksavtalwgkvnvdevggealgrllvvypwtqrffesfgdlstpdavmgnpk%
v\textit{kahg}kkvlgafsdglahldnlkgtfatlselhcdklhvdpenfrllgnvl%
vcvlahhfgkeftppvqaayqkvvagvanalahkyh}.
```
mvhltpeeksavtalwgkvnvdevggealgrllvvypwtqrffesfgdlstpdavmgnpkv kahgkkvlgafsdglahldnlkgtfatlselhcdklhvdpenfrllgnvlvcvlahhfgkeftppvq aayqkvvagvanalahkyh.

Using grouping {\textit{kahg}} we can save the situation:

\seqsplit{%

```
mvhltpeeksavtalwgkvnvdevggealgrllvvypwtqrffesfgdlstpdavmgnpk%
v{\textit{kahg}}kkvlgafsdglahldnlkgtfatlselhcdklhvdpenfrllgnvl%
vcvlahhfgkeftppvqaayqkvvagvanalahkyh}.
```
mvhltpeeksavtalwgkvnvdevggealgrllvvypwtqrffesfgdlstpdavmgnpkv kahgkkvlgafsdglahldnlkgtfatlselhcdklhvdpenfrllgnvlvcvlahhfgkeftppvq aayqkvvagvanalahkyh.

If we want the italicized sequence to be splittable as well, we can use nested \seqsplit:

```
\seqsplit{%
mvhltpeeksavtalwgkvnvdevggealgrllvvypwtqrffesfgdlstpdavmgnpk%
v{\textit{\seqsplit{kahg}}}kkvlgafsdglahldnlkgtfatlselhcdklhvdpenfrllgnvl%
vcvlahhfgkeftppvqaayqkvvagvanalahkyh}.
```
mvhltpeeksavtalwgkvnvdevggealgrllvvypwtqrffesfgdlstpdavmgnpkvka hgkkvlgafsdglahldnlkgtfatlselhcdklhvdpenfrllgnvlvcvlahhfgkeftppvqaa yqkvvagvanalahkyh.

These tricks allow one to produce splittable sequences with a rather complex formatting.

## 3 Implementation

#### 3.1 Declarations

We start with declaration, who we are:

- 1  $\langle *style \rangle$
- 2 \NeedsTeXFormat{LaTeX2e}
- 3 \ProvidesPackage{seqsplit}
- 4 [2006/08/07 v0.1 Splitting long sequences (DNA, RNA, proteins, etc.) ]

#### 3.2 Inserted Text

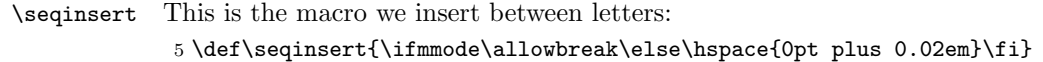

#### 3.3 Scanner

The scanner code is not too trivial. Here we describe it in detail.

\seqsplit The main (actually, the only) user-space macro just starts the scanner. 6 \def\seqsplit#1{\SQSPL@scan#1\SQSPL@end}

The macro **\SQSPL@end** is never expanded, it is just a marker.

\SQSPL@scan The macro \SQSPL@scan saves the next token in the special register \SQSPL@next, so we can decide what to do with it:

7 \def\SQSPL@scan{\futurelet\SQSPL@next\SQSPL@scani}

- \SQSPL@scani Now since we know the next token, we can decide to either stop the expansion if we met the end, or continue it if we did not.
	- 8 \def\SQSPL@scani#1{%
	- 9 \ifx \SQSPL@end \SQSPL@next \def\SQSPL@process{\@gobble}%
	- 10 \else \def\SQSPL@process{\SQSPL@doprocess}\fi%
	- 11 \SQSPL@process{#1}}
- \SQSPL@doprocess The processing of a letter depends on what is the next letter. If the sequence is finished, we should not insert anything after the last letter: we do not want to break the line between the sequence and, say, a comma. Therefore we insert a special smart macro:

12 \def\SQSPL@doprocess#1{#1\SQSPL@insert}

\SQSPL@insert The macro \SQSPL@insert uses \futurelet to check whether the processed letter is the last one in the sentence:

13 \def\SQSPL@insert{\futurelet\SQSPL@next\SQSPL@doinsert}

- \SQSPL@doinsert And this is the macro that inserts \seqinsert and continues scanning:
	- 14 \def\SQSPL@doinsert{%
	- 15 \ifx \SQSPL@end \SQSPL@next \relax%
	- 16 \else \seqinsert \fi%
	- 17 \SQSPL@scan}

#### 3.4 The Last Words

 $18 \langle$ /style $\rangle$ 

# Change History

v0.1

General: The first released version  $\quad\,$   $\,$   $\,$   $\,$   $\,$   $\,$   $\,$ 

## Index

Numbers written in italic refer to the page where the corresponding entry is described; numbers underlined refer to the code line of the definition; numbers in roman refer to the code lines where the entry is used.

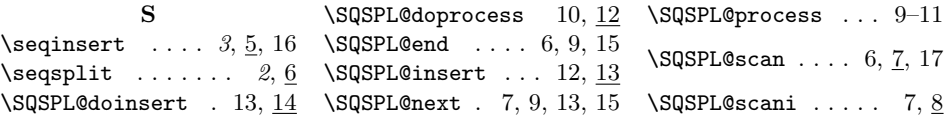